## **숭의과학기술고등학교 원격수업 계획 5.18 ~ 5.19 특성화과 3학년**

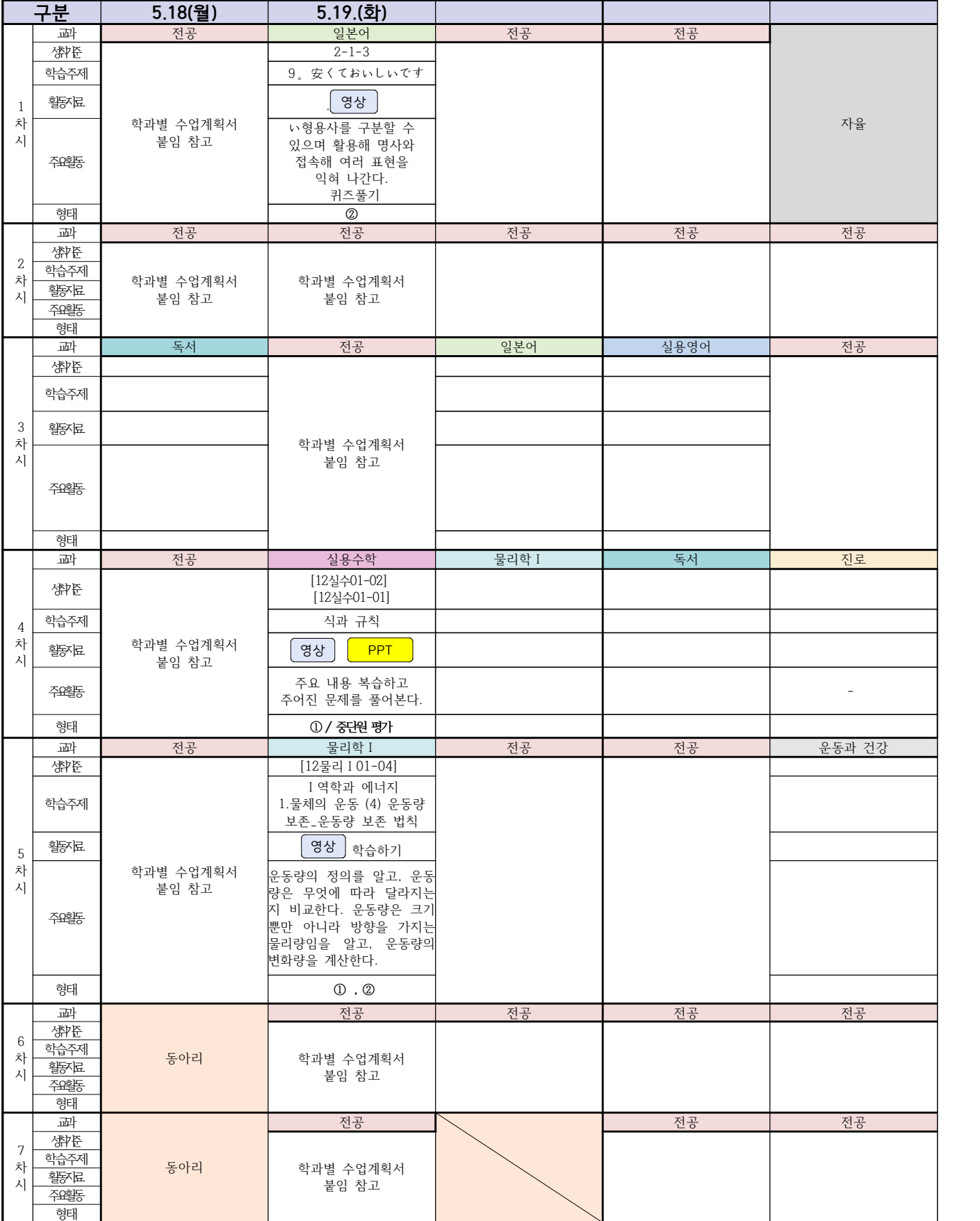

# ( 3학년 자동화기계과 컴퓨터활용생산 ) 온라인 수업계획

#### 담당교사 : 이민철, 양철훈, 박가영

#### **‣실무과목 다운로드**

**컴퓨터활용생산** [\[교재 : 바로가기\]](https://ncs.go.kr/unity/hth01/hth0103/selectHighSchoolCourseList2015.do?pageIndex=1&searchKeyword=%EC%BB%B4%ED%93%A8%ED%84%B0%ED%99%9C%EC%9A%A9%EC%83%9D%EC%82%B0)

**‣학습관리 유형**

**① EBS 자체 학습관리 ② 수업(동영상등)참여 / 형성평가 참여③ 실시간 수업참여(댓글) ④ 이수증 제출 ⑤ 기타(교사확인 등)**

<mark>▶활동자료 표시기호 : 『과제서식</mark> ③ 영상 FEBS 과제방 】 사이트 】 실시간 라이브톡 】 도론방 개설 】

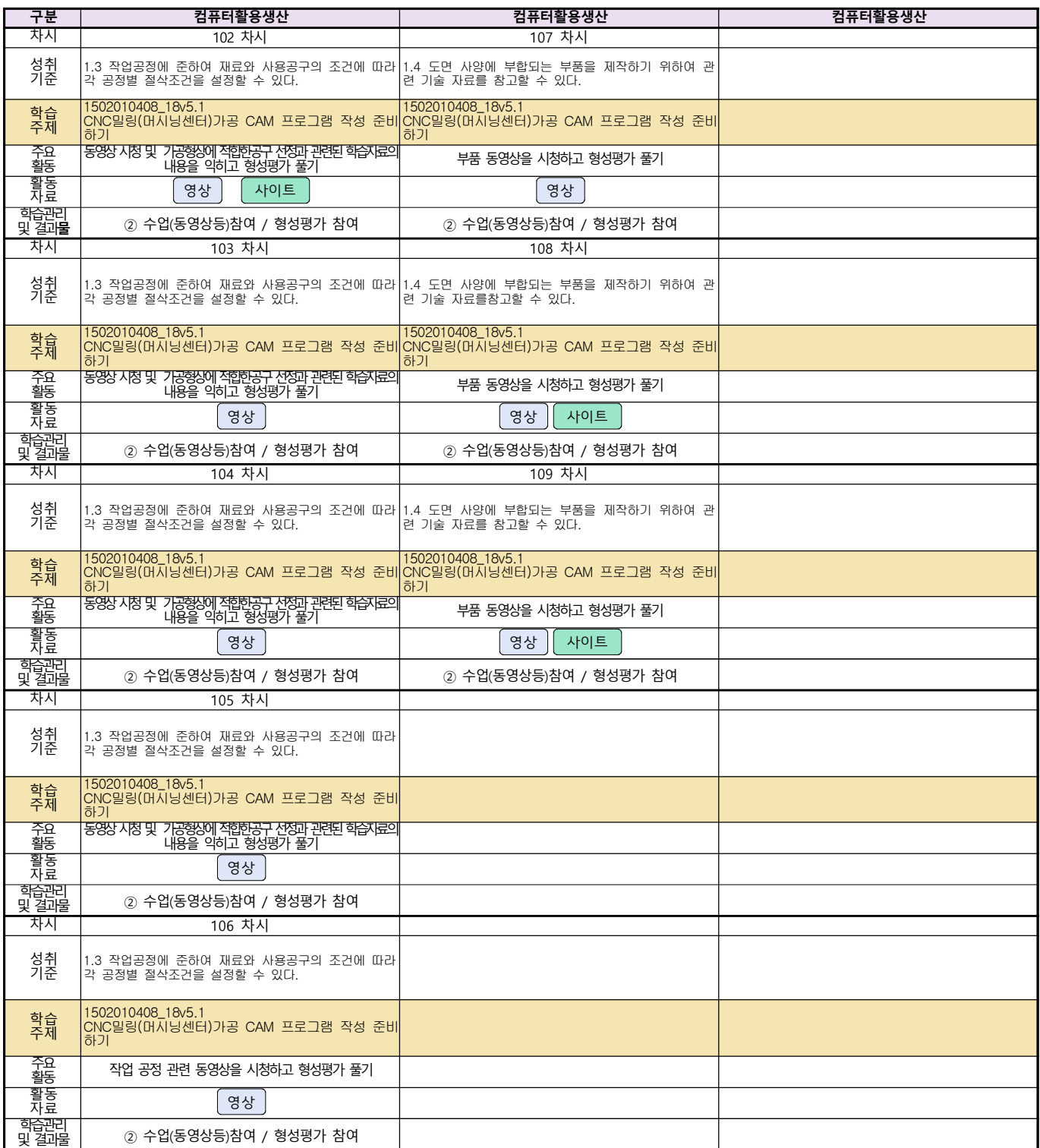

### 자동차과(자동차엔진정비, 자동차차체정비, 자동차섀시정비)

#### 담당교사 : 서남호, 이상철

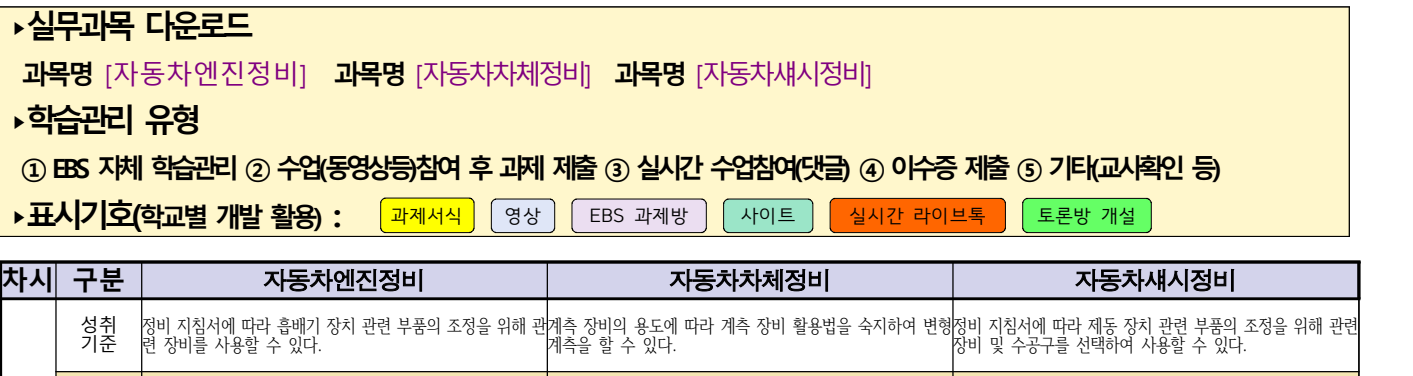

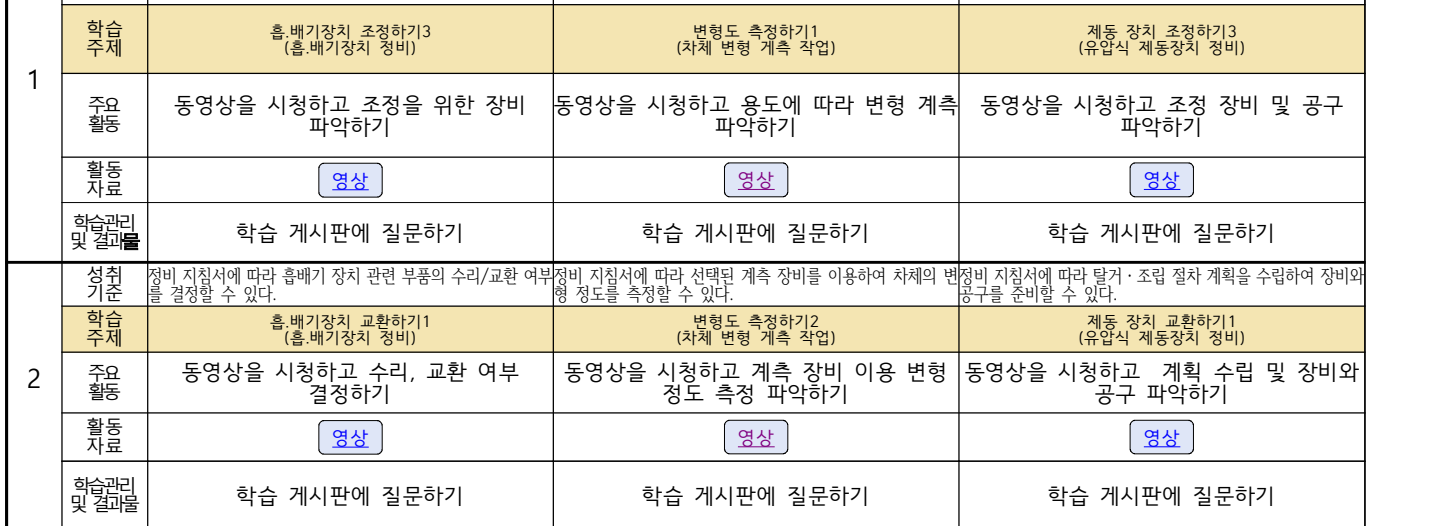

# 자동차과 3학년(자동차전기전자장비) 원격수업계획

담당교사 : 이승복

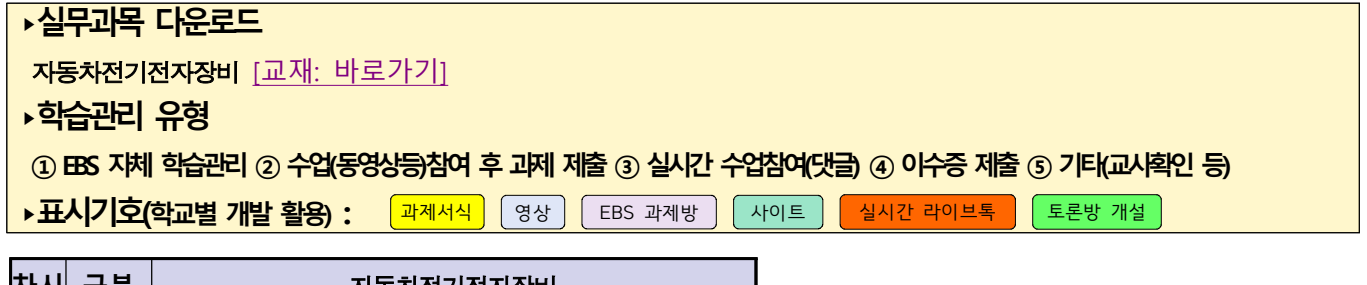

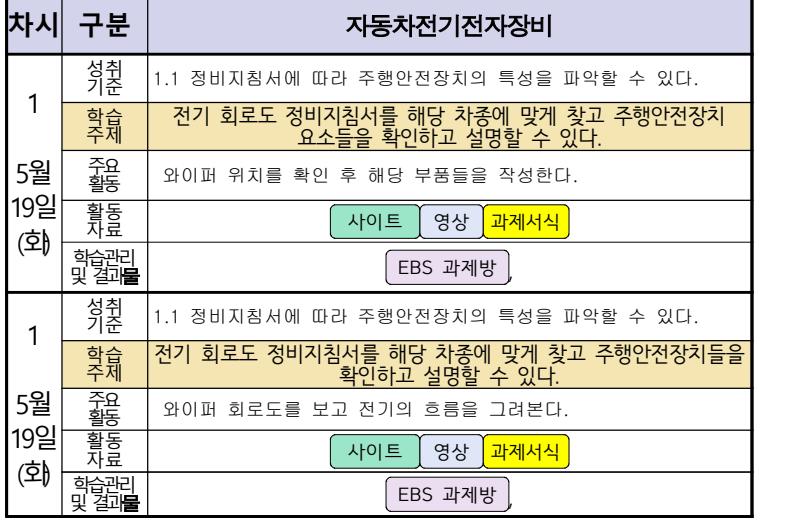

## 3학년 건축인테리어과(건축도면 해석과 제도) 온라인수업 계획 담당교사 : 전호풍

- 1. 교과서 : 건축도면 해석과 제도
- 2. 학습관리 유형

① EBS 자체 학습관리 ② 수업(동영상등)참여 후 과제 제출 ③ 실시간 수업참여(댓글)

④ 이수증 제출 ⑤ 기타(교사확인 등)

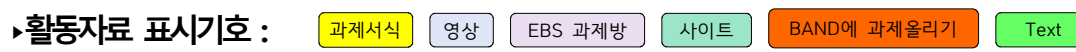

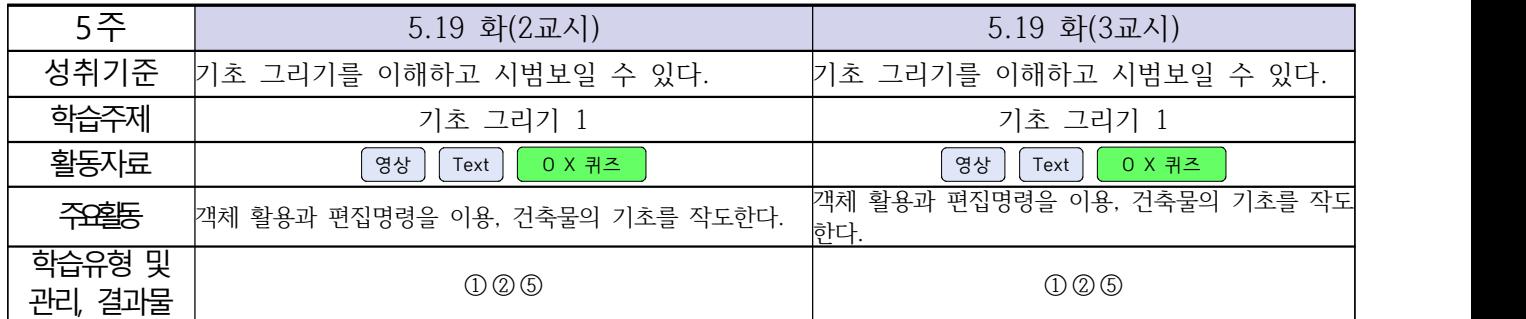

## 건축인테리어과 3학년 온라인 수업계획

## NCS\_실내디자인(전호풍, 송재근, 김대홍, 고상국)NCS\_건축도장시공(송재근)

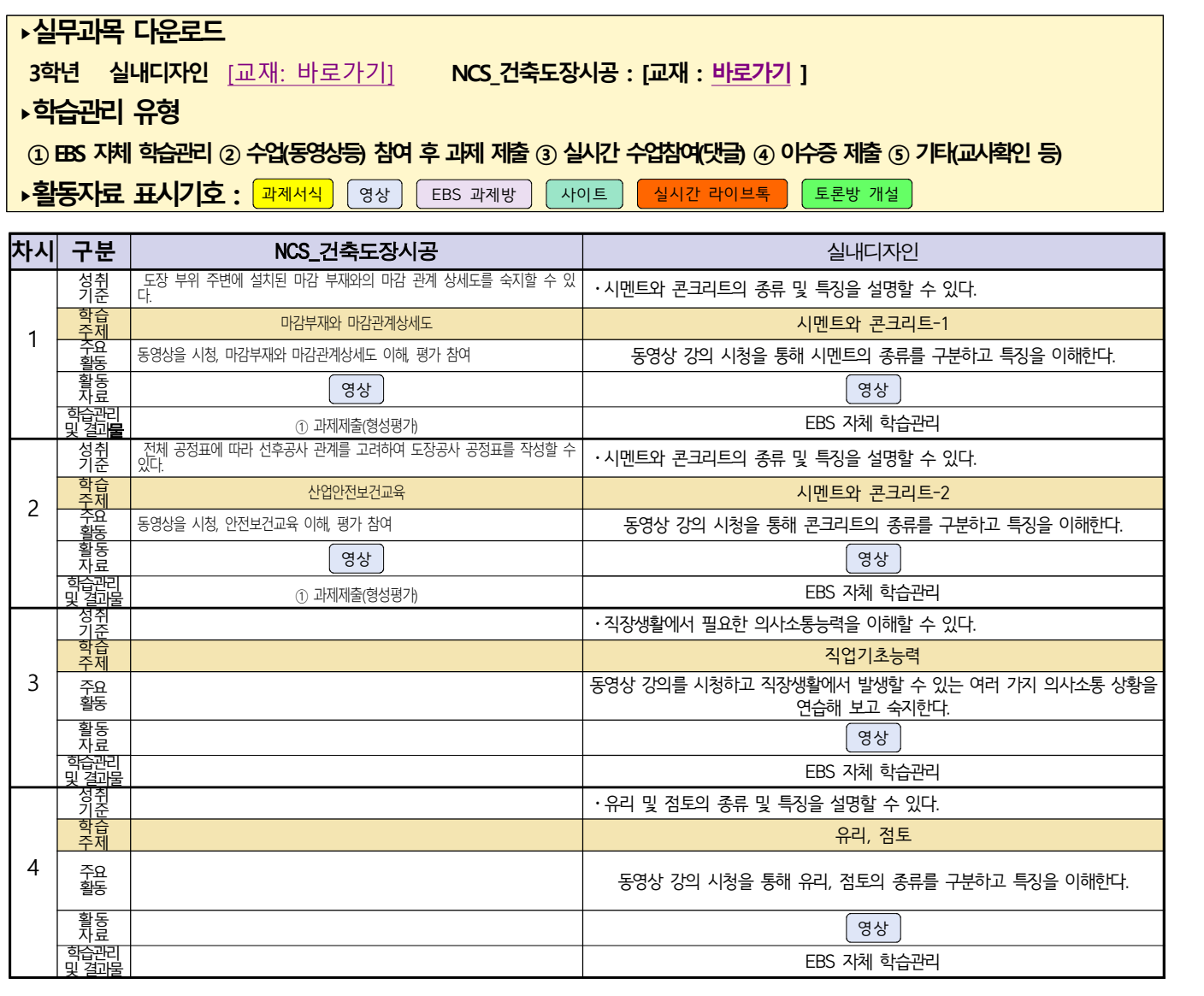

## 신재생에너지과 3학년 원격수업계획

#### 송변전배전설비운영(김재중, 박찬일, 한드림) 내선공사(김재중, 박찬일, 강효진)

**‣실무과목 다운로드**

**송변전배전설비운영** [\[교재 : 바로가기\]](https://ncs.go.kr/unity/hth01/hth0103/selectHighSchoolCourseList2015.do;jsessionid=vjw9fGLp-sKKy5HjDn3MB5mUNUDoFlflAyDeXuvh8YQJuYGwmAml!-1787459804!2115060194?pageIndex=1&searchKeyword=%EC%86%A1%EB%B3%80%EC%A0%84) **내선공사 [교재: 바로가기]** 

#### **‣학습관리 유형**

**① EBS 자체 학습관리 ② 수업(동영상등)참여 후 과제 제출 ③ 실시간 수업참여(댓글) ④ 이수증 제출 ⑤ 기타(교사확인 등)**

<mark>▶활동자료 표시기호 : 『과제서식</mark> ③ 영상 FEBS 과제방 NH이트 NHA 라이브톡 도론방 개설 N

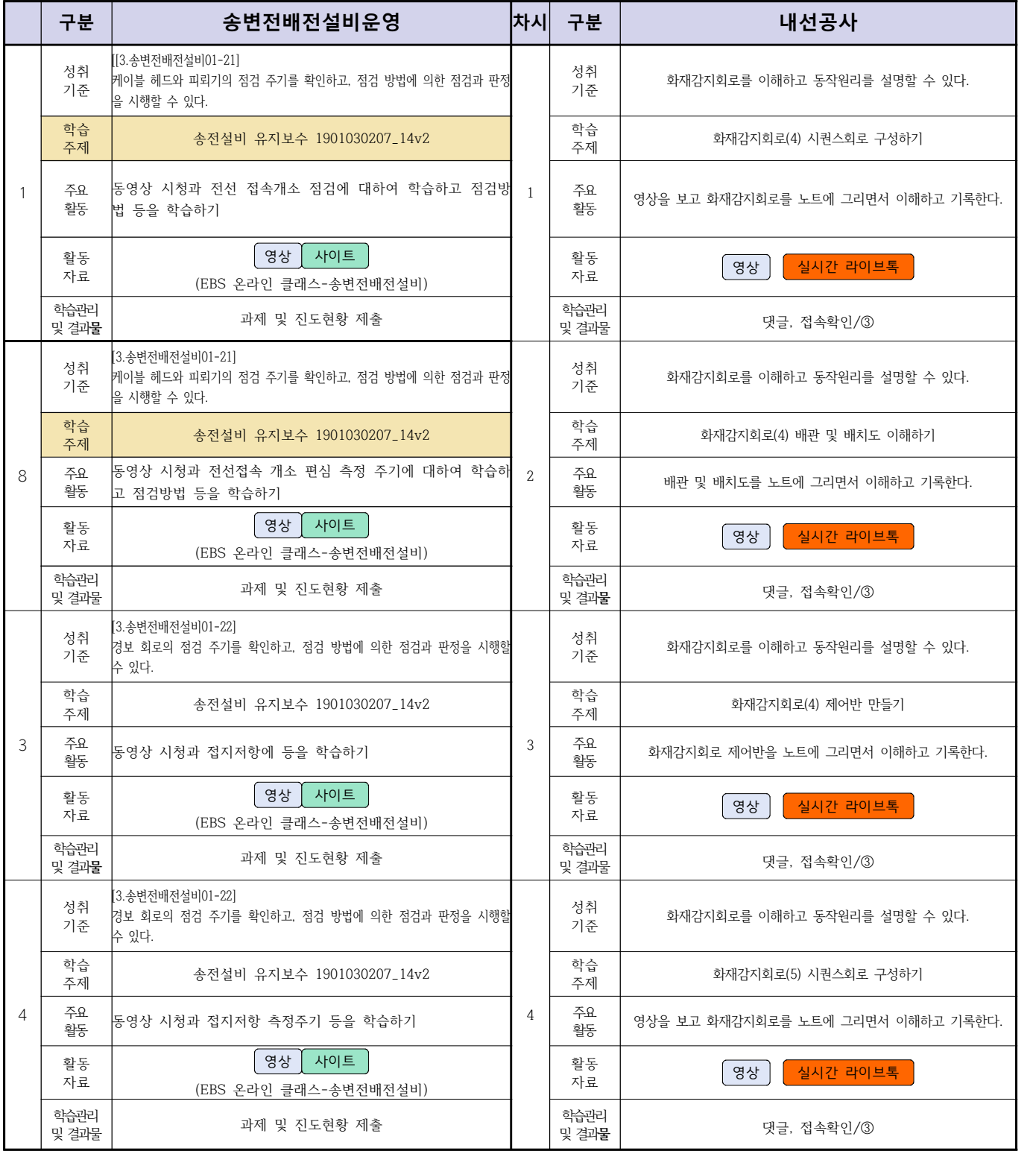